# **CprE/ SE 492 Iseage Traffic Generator**

Report 1

January 14 - January 30 Client & Faculty Advisor: Doug Jacobson & Julie Rursch

### Weekly Summary:

We're trying to get our testing environment working, we got machines to run the ISEAGE environments and have been working on getting it up and running.

#### Team Members:

Dustin Ryan-Roepsch: Quality Assurance Matthew Vanderwerf: Architect Josh Wallin: Requirements Ethan Williams: Product Manager

#### Past Week Accomplishments:

We got 3 machines to run the ISEAGE software which is the environment where our tool will be running. We installed the hosting software, ESXI, on the machines and tried to assign the addresses to them. We were unsuccessful with this step and spent a lot of time trying to get it to work. During this time we were communicating with our stakeholders to figure out how to successfully get the machines in working condition so we can start to test and build out our tool in the final environment.

## Pending Issues:

The machines are not functional yet because we don't have the ISEAGE environments working on them. We've been communicating with our stakeholders to try and resolve the issue and will continue to do this in order to get these machines working. We couldn't identify anything to do on our tool during this time and are waiting to run it in the final environment.

#### Individual Contributions:

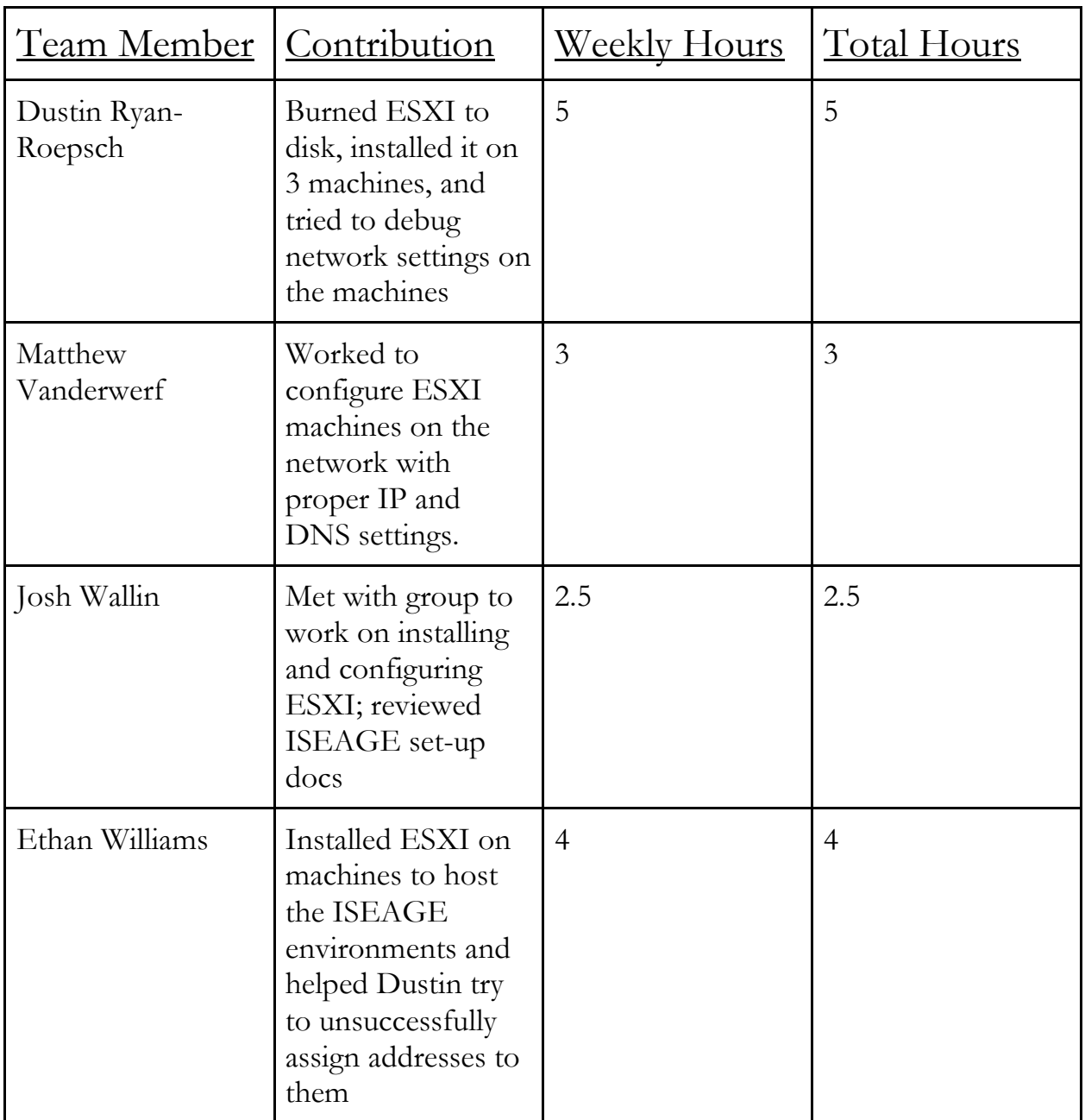

### Plans for Coming Week:

The whole team hopes to get the machines set up this next week so we can start actual work on the project. We're going to plan out the next sprint in the coming week and schedule all of the meetings and work times we'll need to accomplish the tasks.